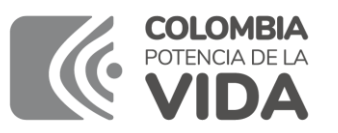

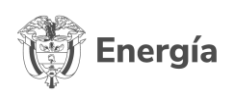

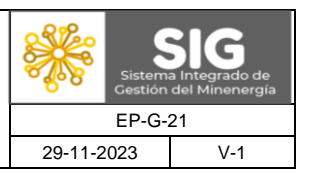

# **1. OBJETIVO**

Brindar directrices a las empresas prestadoras del servicio público domiciliario de energía eléctrica en el Sistema Interconectado Nacional (SIN) para el diligenciamiento del formato de la conciliación trimestral del Fondo de Energía Social – FOES garantizando las condiciones de calidad de la información que será reportada al Ministerio de Minas y Energía.

# **2. ALCANCE**

Inicia con la recolección de información, continua con el diligenciamiento del formato y la verificación de la calidad de la información y finaliza con el reporte al Ministerio de Minas y Energía de las conciliaciones trimestrales del FOES, dentro de los plazos establecidos en la normatividad vigente.

## **3. DEFINICIONES**

- **Áreas Especiales:** entiéndase por Áreas Especiales a las Áreas Rurales de Menor Desarrollo, Zonas de Difícil Gestión y Barrios Subnormales, respecto de los cuales los usuarios de los estratos 1 y 2 ubicados en las mismas, son beneficiarios del Fondo de Energía Social de que trata el artículo 103 de la Ley 1450 de 2011, de conformidad con las definiciones que se establecen para cada una de ellas en el presente acto.<sup>1</sup>
- **Área Rural de Menor Desarrollo:** Es el área perteneciente al sector rural de un municipio o distrito que reúne las siguientes características: (i) presenta un índice superior a cincuenta y cuatro punto cuatro (54.4), conforme con el indicador de las Necesidades Básicas Insatisfechas publicado por el Departamento Administrativo Nacional de Estadística y (ii) está conectada al circuito de alimentación por medio del cual se le suministra el servicio público de energía eléctrica.

Corresponde al Alcalde Municipal o Distrital o a la autoridad competente, conforme con la Ley 388 de 1997, clasificar y certificar la existencia de las Áreas Rurales de Menor Desarrollo. Las áreas rurales que pertenezcan a municipios que no se encuentran clasificados en la metodología de las Necesidades Básicas Insatisfechas del Departamento Administrativo

<sup>1</sup> Definición tomada del artículo 2.2.3.1.2. del Decreto 1073 de 2015.

Nota: Las definiciones que no se encuentran referenciadas, fueron construidas por el Grupo de Subsidios-DEE

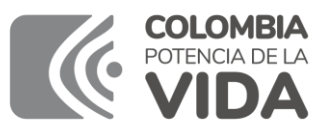

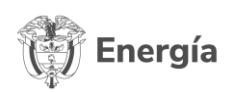

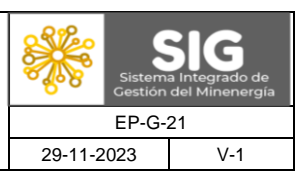

Nacional de Estadística, se considerarán Áreas Rurales de Menor Desarrollo<sup>2</sup>

- **Barrio Subnormal:** asentamiento humano ubicado en las de municipios o distritos que reúne los siguientes requisitos: (i) que no tenga servicio público domiciliario de energía eléctrica o que éste se obtenga a través de derivaciones del Sistema de Distribución Local o de una Acometida, efectuadas sin aprobación del respectivo Operador de Red ; (ii) que no se trate de zonas donde se deba suspender el servicio público domiciliario de electricidad, de conformidad con el artículo 139.2 de la Ley 1 de 1994, las normas de la Ley 388 de 1997 y en general en aquellas zonas en las que esté prohibido prestar el servicio y, (iii) Certificación del Alcalde Municipal o Distrital o de la autoridad competente en la cual conste la clasificación y existencia de los Barrios Subnormales, la cual deberá ser expedida dentro los quince (15) días siguientes a la fecha de la respectiva solicitud efectuada por el Operador de Red. <sup>3</sup>
- **Consumo básico o de subsistencia:** Es aquel que se destina a satisfacer necesidades básicas de los usuarios de menores ingresos. Para los servicios públicos domiciliarios de energía eléctrica y gas combustible distribuido por red física, el consumo de subsistencia será el que de acuerdo con la ley establezca el Ministerio Minas y por intermedio de la Unidad de Planeación Minero Energética, UPME. <sup>4</sup>
- **Zonas de Difícil Gestión:** Conjunto de usuarios ubicados en una misma zona geográfica conectada al Sistema Interconectado Nacional, susceptible de ser aislado eléctricamente por el mismo circuito alimentador de Nivel 11, que presenta durante el último año en forma continua, una de las siguientes características:

Cartera vencida mayor a noventa días por parte del cincuenta por ciento (50%) o más de los usuarios de estratos 1 y 2 pertenecientes a la zona, o (ii) Niveles de pérdidas de energía superiores al cuarenta por ciento (40%) respecto a la energía de entrada al Sistema de Distribución Local que atiende exclusivamente a dicha zona.

<sup>2</sup> Definición tomada del artículo 2.2.3.1.2. del Decreto 1073 de 2015.

<sup>3</sup> Definición tomada del artículo 2.2.3.1.2. del Decreto 1073 de 2015.

<sup>4</sup> Definición tomada del artículo 2.2.3.1.2. del Decreto 1073 de 2015.

Nota: Las definiciones que no se encuentran referenciadas, fueron construidas por el Grupo de Subsidios-DEE

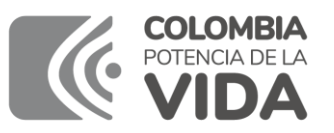

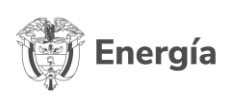

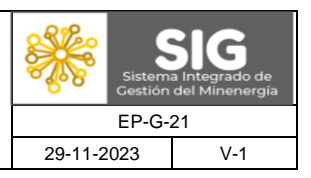

Para ambos eventos los indicadores serán medidos como el promedio de los últimos 12 meses. Así mismo el Comercializador de Energía Eléctrica, debe demostrar que los resultados de la gestión en cartera y pérdidas han sido negativos por causas no imputables a la propia empresa.

Para registro y certificación de nuevas Áreas de Difícil Gestión el conjunto de usuarios deberá corresponder como máximo a la delimitación geográfica de un barrio.

Para acreditar lo anterior, la empresa deberá presentar ante la Superintendencia de Servicios Públicos Domiciliarios, certificación suscrita por la Auditoría Externa de Gestión y Resultados o por su Representante Legal, de conformidad con lo dispuesto en artículo 51 de la Ley 142 de 1994 y demás normas que la modifiquen y/o adicionen. Dicha certificación debe ir acompañada con la memoria de cálculo respectiva para cada una de las Áreas reportadas al Sistema Único de Información (SUI).<sup>5</sup>

## **4. NORMATIVIDAD**

Decreto 1073 de 2015 *"Por medio del cual se expide el Decreto Único Reglamentario del Sector Administrativo de Minas y Energía"*

# **5. DESARROLLO**

El artículo 118 de la Ley 812 de 2003, que contiene el Plan Nacional de Desarrollo para el período 2003-2006, creó el Fondo de Energía Social – FOES, como un sistema de cuenta especial, con el objeto de cubrir hasta cuarenta pesos (\$40) por kilovatio hora del valor de la energía eléctrica destinada al consumo de los usuarios ubicados en zonas de difícil gestión, áreas rurales de menor desarrollo, incluidas sus cabeceras municipales, y en zonas subnormales urbanas todas las cuales definiría el Gobierno Nacional.

Los recursos que ingresen al fondo, conforme con el mismo artículo 118 de la Ley 812 de 2003, serán provenientes del ochenta por ciento (80%) de las rentas de congestión calculadas por el Administrador del Sistema de Intercambios Comerciales como producto de las exportaciones de energía eléctrica a los países vecinos dentro de los Convenios de la Comunidad Andina de Naciones.

<sup>5</sup> Definición tomada del artículo 2.2.3.1.2. del Decreto 1073 de 2015.

Nota: Las definiciones que no se encuentran referenciadas, fueron construidas por el Grupo de Subsidios-DEE

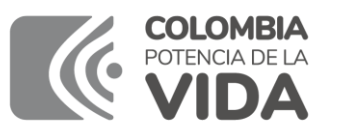

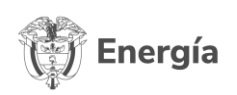

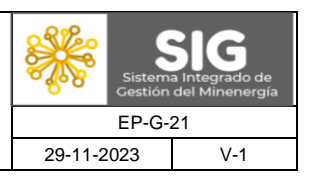

Posteriormente, mediante el artículo 103 de la Ley 1450 de 2011, se estableció que, a partir del 2011 el FOES continuaría administrado por el Ministerio de Minas y Energía y cubriría hasta cuarenta y seis pesos (\$46) por Kilovatio hora.

Asimismo, el inciso 2° del artículo 190 de la Ley 1753 de 2015 estableció que a partir del 1 de enero de 2016 el FOES cubriría hasta noventa y dos pesos (\$92) por kilovatio hora del valor de energía eléctrica destinada al consumo de subsistencia de los usuarios residenciales de estratos 1 y 2 en las Áreas Rurales de Menor Desarrollo, Zonas de Difícil Gestión y Barrios Subnormales.

Por otra parte, a través del artículo 248 de la Ley 2294 del 19 de mayo de 2023, se estableció que al FOES ingresarán los recursos provenientes del ciento por ciento (100%) de las Rentas de Congestión calculadas por el ASIC, como producto de las exportaciones de energía eléctrica.

El Decreto 111 de 2012, modificado por el Decreto 883 de 2012 y compilado en el Decreto 1073 de 2015, por medio del cual se expide el Decreto Único Reglamentario del Sector Administrativo de Minas y Energía, reglamentó el Fondo de Energía Social – FOES.

En cumplimiento del Literal h) del artículo 2.2.3.3.4.2 del Decreto 1073 del 26 de mayo de 2015, el cual establece que el Ministerio de Minas y Energía efectuará trimestralmente validación de las conciliaciones del Fondo de Energía Social que deben presentar los Comercializadores conforme a las indicaciones que este establezca, el Ministerio de Minas y Energía estableció el formato a través del cual los prestadores deben enviar trimestralmente las conciliaciones del FOES.

El formato antes mencionado fue nombrado como "Formato de conciliación trimestral FOES", y se encuentra publicado en la página web del Ministerio de Minas y Energía en la sección correspondiente al FOES.

Una vez diligenciado el formato, este debe ser remitido al Ministerio de Minas y Energía, a más tardar el último día del mes siguiente a la terminación del trimestre a ser reportado, de alguna de las siguientes maneras:

- **a.** Vía correo electrónico a la dirección menergia@minenergia.gov.co con copia a subsidiosfoes@minenergia.gov.co.
- **b.** En medio físico, enviado al Ministerio de Minas y Energía, Dirección de Energía Eléctrica, Calle 43 No. 57 – 31 – CAN, Bogotá D.C., adjuntando un dispositivo de almacenamiento que contenga el formato diligenciado.

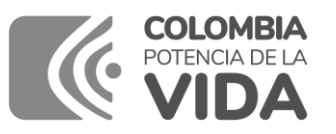

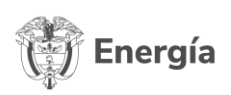

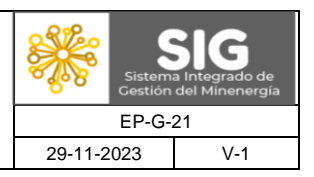

Indistinto del medio por el que se envíe, deberá allegarse el formato diligenciado en formato Microsoft Excel 97 – 2003 (.xls) y el formato debidamente firmado (en formato PDF o impreso); el cual debe ser firmado por las mismas personas autorizadas en las normas del Estatuto Tributario o sus reglamentos para suscribir las declaraciones de retención en la fuente (Representante Legal, Contador y/o Revisor Fiscal).

Se considera que la conciliación trimestral del FOES se ha presentado completa al Ministerio de Minas y Energía, cuando este reciba, tanto el archivo electrónico (formato .xls) como el formato firmado (formato PDF o impreso).

El documento firmado debe contener la información correspondiente al trimestre, indicando el Mes, el Consumo en kilovatios hora y el valor del beneficio aplicado en pesos, por cada área especial, así:

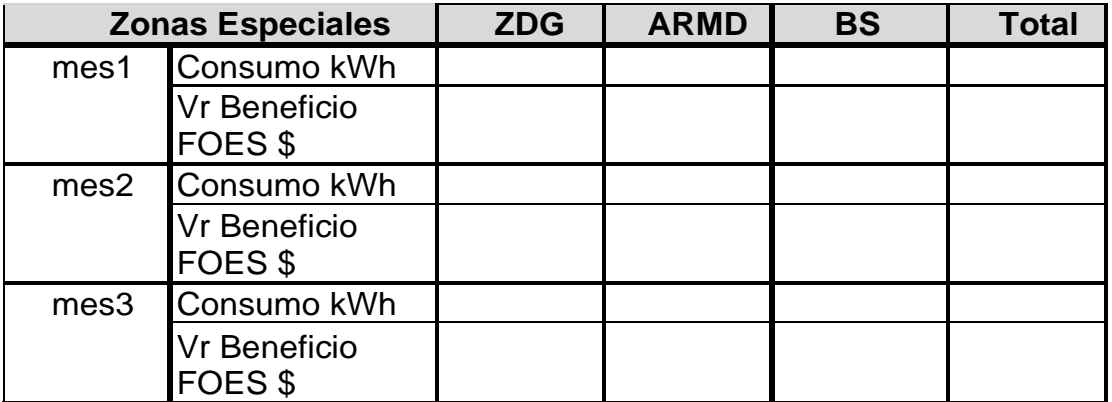

Zonas especiales: ZGD=Zonas de Difícil Gestión, ARMD= Áreas Rurales de Menor Desarrollo y BS= Barrios Subnormales

A continuación, se definen las fechas límites para el envío de las conciliaciones trimestrales del FOES al Ministerio de Minas y Energía:

**I Trimestre:** 30 de abril **II Trimestre:** 31 de julio **III Trimestre:** 31 de octubre **IV Trimestre:** 31 de enero

Para efectos legales, se tomará como fecha de presentación de la conciliación, la fecha del radicado del Ministerio de Minas y Energía asignado a la comunicación proveniente de la empresa. Si el envío se hizo por medio de correo electrónico, la

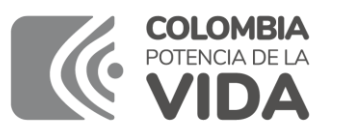

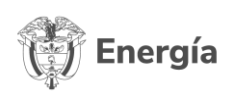

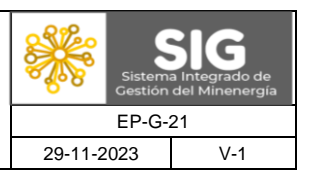

asignación de radicado se dará únicamente cuando se dirija a la dirección menergia@minenergia.gov.co.

En el caso que no se cumplan los requisitos exigidos, se considerará no presentada la conciliación y se informará del incumplimiento a la Superintendencia de Servicios Públicos Domiciliarios - SSPD para los fines pertinentes.

La información solicitada se debe registrar en el siguiente formato, el cual NO podrá ser modificado sin previa autorización. El formato tiene asociada una hoja de resumen, la cual debe ser firmada en formato impreso o PDF y enviada junto con la conciliación trimestral. A continuación, se describe con detalle la manera en la que debe diligenciarse el formato FOES:

- **a. CodEmpresa:** En esta celda se debe registrar el **código asignado** a la empresa que reporta la Conciliación (Ver documento Códigos FSSRI para empresas de servicios públicos publicado en la página web del Ministerio de Minas y Energía).
- **b. ZonaEspecial:** En esta celda se debe registrar las siglas de la zona especial, la cual recibió el beneficio, así:

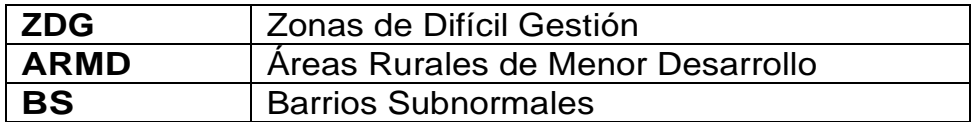

**Nota:** No se deben agregar espacios ni al inicio ni al final, ni ningún otro carácter diferente al de las siglas mencionadas anteriormente.

**c. MesReporte:** En esta celda se debe registrar el **número del mes** al que se refiere el reporte. El mes de reporte corresponde al mes en que se expidió la factura. A continuación, se relacionan los números correspondientes por mes:

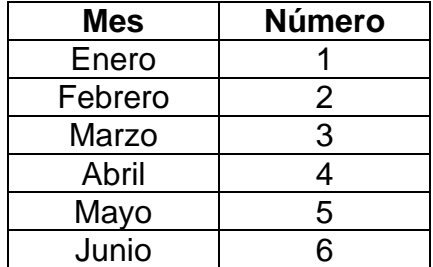

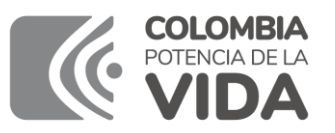

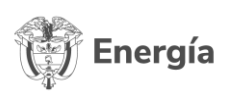

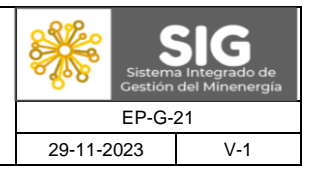

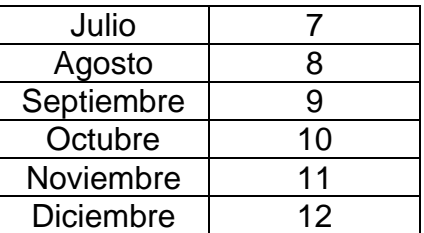

**Ejemplo:** Para reportar el mes de agosto, en la celda MesReporte se debe registrar el número 8; para el mes de noviembre se debe registrar el número 11 y así sucesivamente.

- **d. AñoReporte**: En esta celda se debe registrar el **año en que se expidió la factura**. Se registra con cuatro dígitos así: 2004
- **e. MesConsumo**: En esta celda se debe registrar el número del mes al que corresponde(n) la(s) tarifa(s) que se aplicó en la facturación. El mes de consumo corresponde al mes de tarifa aplicada. Los números correspondientes por mes son los mismos que se listan en el numeral 2.
- **f. AñoConsumo**: En esta celda se debe registrar el **año de la tarifa aplicada**. Se registra con cuatro dígitos así: 2004
- **g. SectUsu**: En esta celda se debe registrar el **número del estrato** al cual se le otorga el beneficio, así:

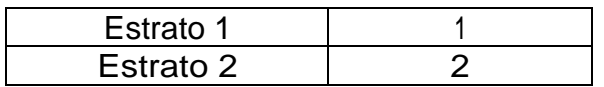

- **h. Consumo**: En esta celda se deben registrar los consumos totales de energía eléctrica en Kilovatios Hora (kWh), provenientes de las facturas liquidadas con base en la medición efectivamente realizada (con contador) y la información de las facturas liquidadas sin medición o con medición estimada (no-medición).
- **i. NumUsuarios:** En esta celda se debe registrar la **totalidad de usuarios dentro de cada rango** a los cuales se les expidió factura en el mes para cada estrato. El número de usuarios debe ser excluyente para cada rango de consumo.

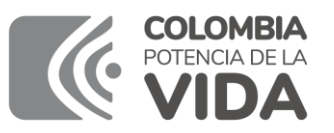

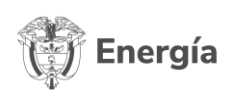

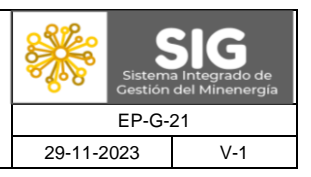

Cuando la facturación corresponde a un grupo de familias (barrio subnormal o inquilinato) debe reportar el número de familias que incluye dicha facturación.

**j. CU:** En esta celda se debe registrar **el costo de prestación del servicio en pesos por kilovatio hora (\$/kWh)** durante el periodo de facturación (Formato de número con cuatro decimales: ###,0000).

## **En caso de facturar con más de un CU por estrato, se debe incluir como un nuevo registro.**

- **k. TarifaAplicada:** De acuerdo con la Resolución CREG 108/03, se solicita la tarifa aplicada a los consumos entre 0 y Consumo de Subsistencia (CS) para cada uno de los estratos. En todos los casos se debe reportar la tarifa así el consumo exceda el CS. (Formato de número con cuatro decimales: ###,0000)
- **l. TarifaDctoFOES:** En esta celda se debe registrar el monto de la energía social en pesos por kilovatio hora (\$/kWh), que se determine en las Resoluciones de distribución de recursos expedidas por este Ministerio, de acuerdo con lo establecido en el artículo 2.2.3.3.4.5. del Decreto 1073 de 2015.
- **m. Facturación:** En esta celda se debe registrar el **valor total del costo del consumo en pesos (\$)** por la energía consumida y liquidada.

**MenorVrFOES:** En esta celda se debe registrar el **valor total del beneficiootorgado en pesos (\$).**

- **n. Ajuste:** En esta celda se debe registrar el **valor de ajuste contable al beneficio otorgado en pesos (\$)**, realizados en el mes de facturación. Este ajuste puede ser positivo o negativo realizado en el mes de reporte.
- **o. CodIncumbente:** En esta celda se debe registrar el **código asignado** al comercializador incumbente donde la empresa otorga el beneficio (Ver documento Códigos FSSRI para empresas de servicios públicos publicado en la página web del Ministerio de Minas y Energía).
- **p. Observaciones:** En este campo se pueden registrar algunas aclaraciones o comentarios que la empresa estime convenientes. Así mismo, se debe registrar en este campo, de manera resumida, la

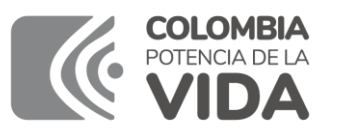

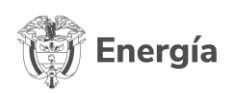

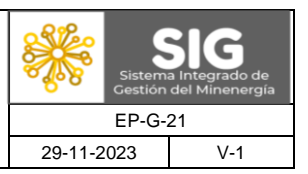

explicación de los ajustes reportados.

## **Notas**

- Para efectos de verificar los valores reportados en este formato, existe una hoja dentro del mismo archivo identificada con la etiqueta Resumen, la cual contiene una Tabla Dinámica que se debe actualizar dando clic derecho en una de las celdas de dicha tabla y luego se selecciona Actualizar Datos, y Aceptar.
- El nombre del documento debe denominarse con el siguiente formato: **CodEmpresaTrimAñoFOES.xls**

**CodEmpresa:** Código asignado a la empresa (Ver documento Códigos FSSRI para empresas de servicios públicos publicado en la página web del Ministerio de Minas y Energía) – Cuatro dígitos.

**Trim:** Número del trimestre reportado (1, 2, 3 o 4) - Un dígito.

**Año:** Año del trimestre del reporte - Cuatro dígitos.

**FOES**: Nombre del formato.

**.xls**: Extensión de Excel

Ejemplo: Para la empresa XYY S.A. el CodEmpresa asignado es 1299, el trimestre reportado es el primero 1 del año 2022. El nombre del archivo quedaría así; 129912022FOES.xls

# **6. REGISTROS**

No aplica.

## **7. ANEXOS**

No aplica.

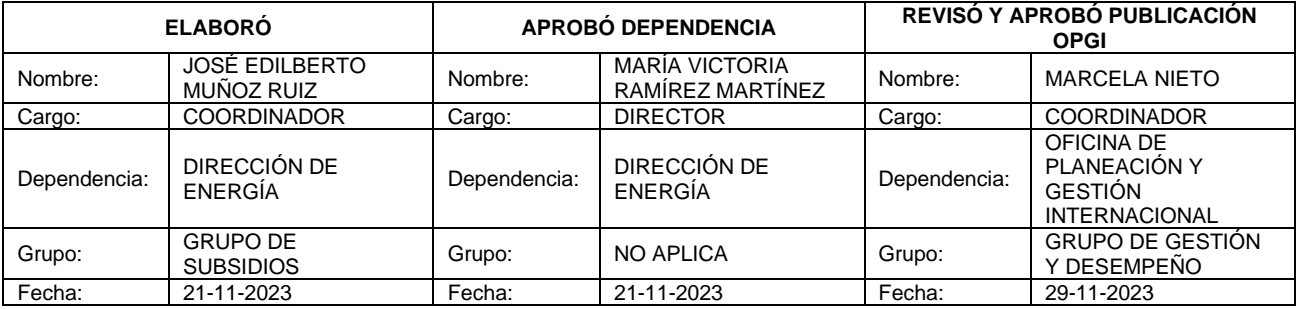